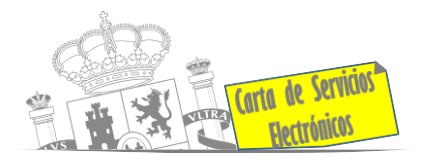

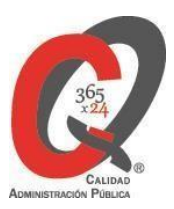

# **Listado de Servicios Electrónicos**

# **actualizado a fecha 18/01/2024**

## **Punto de información y directorio de las Unidades de la Subdelegación del Gobierno en Teruel**

#### **Información y Atención al Ciudadano.**

- Registro Electrónico General de la AGE **[ACCEDER](https://sede.administracionespublicas.gob.es/pagina/index/directorio/registro_rec)**
- Registro Electrónico de Apoderamientos (REA) **[ACCEDER](https://sede.administracion.gob.es/apodera/clave.htm)**
- Información y verificación de certificados digitales (FNMT) **[ACCEDER](https://www.sede.fnmt.gob.es/certificados)**
- Carpeta Ciudadana (Punto de Acceso General/PAG) **[ACCEDER](https://sede.administracion.gob.es/carpeta/clave.htm)**
- Dirección Electrónica Habilitada Única (DEHú) **[ACCEDER](https://dehu.redsara.es/)**
- Cita previa para Oficina de Asistencia en Materia de Registros (OAMR) **[ACCEDER](https://ssweb.seap.minhap.es/icpplus/citar?org=OIACR) b**
- Quejas y Sugerencias ante las Delegaciones y Subdelegaciones del Gobierno **[ACCEDER](https://sede.administracionespublicas.gob.es/procedimientos/index/categoria/32)**
- Organigramas, estructuras y directorios (DIR 3) **[ACCEDER](https://administracion.gob.es/pagFront/espanaAdmon/directorioOrganigramas/quienEsQuien/quienEsQuien.htm)**
- Comprobación de certificados digitales, firma digital y sedes electrónicas (VALIDE) **[ACCEDER](https://valide.redsara.es/valide/)**
- Información y alta en Cl@ve **[ACCEDER](https://sede.administracionespublicas.gob.es/pagina/index/directorio/oficinas_clave)**
- Inscripción en oposiciones del estado (IPS) **[ACCEDER](https://ips.redsara.es/IPSC/secure/buscarConvocatorias)**

**Listado de Servicios Electrónicos de CSE – Subdelegación del Gobierno en Teruel** Actualizado 18/01/2024

Acceso a punto de información específico  $\qquad \blacksquare$  Acceso libre  $\qquad \blacksquare$  Acceso mediante identificación digital

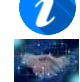

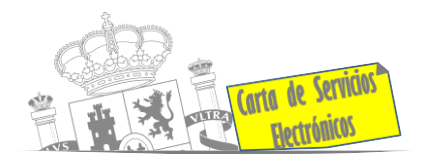

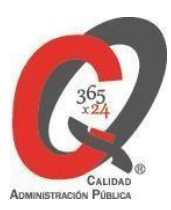

## **Servicios dirigidos a inmigrantes en España.**

- Solicitud de Información sobre el estado de tramitación de expedientes de extranjería **[ACCEDER](https://sede.administracionespublicas.gob.es/pagina/index/directorio/infoext2)**
- Cita previa de Extranjería **[ACCEDER](https://icp.administracionelectronica.gob.es/icpplus/index.html)**
- Pago tasa 052: Tramitación de autorizaciones de residencia y otra documentación a ciudadanos extranjeros **[ACCEDER](https://sede.administracionespublicas.gob.es/pagina/index/directorio/tasa052)**
- Pago tasa 062: Tramitación de autorizaciones de trabajo a ciudadanos extranjeros **[ACCEDER](https://sede.administracionespublicas.gob.es/pagina/index/directorio/tasa062)**
- Renovaciones de Autorizaciones de Extranjería Presentación Ordinaria: Descarga del Impreso **[ACCEDER](https://sede.administracionespublicas.gob.es/pagina/index/directorio/renova2012)**
- Renovación telemática de Autorizaciones de Extranjería (MERCURIO) **[ACCEDER](https://sede.administracionespublicas.gob.es/mercurio/inicioMercurio.html)**
- Solicitudes telemáticas de Autorizaciones de Extranjería (MERCURIO) **[ACCEDER](https://sede.administracionespublicas.gob.es/mercurio/inicioMercurio.html)**
- Aportación de documentación por parte de las Comunidades Autónomas o Entidades Locales en el ámbito de Extranjería **[ACCEDER](https://sede.administracionespublicas.gob.es/procedimientos/choose-ambit/idp/278)**
- Aportación telemática de documentación a procedimientos de extranjería (MERCURIO) **[ACCEDER](https://sede.administracionespublicas.gob.es/pagina/index/directorio/mercurio2)**

## **Servicios relacionados con empleo o emigrantes.**

- Reclamaciones al Estado por salarios de tramitación en juicios por despido **[ACCEDER](https://sede.administracionespublicas.gob.es/procedimientos/choose-ambit/idp/340)**
- Pensión asistencial por ancianidad para españoles de origen retornados en aplicación al artículo 25 del Real Decreto 8/2008, de 11 de enero. (Sede electrónica del Ministerio de Inclusión, Seguridad Social y Migraciones) **[ACCEDER](https://sede.inclusion.gob.es/-/pension-asistencial-por-ancianidad-para-espanoles)**
- Programa de retorno. Ayudas para atender necesidades extraordinarias de los retornados (Sede electrónica del Ministerio de Inclusión, Seguridad Social y Migraciones) **[ACCEDER](https://sede.inclusion.gob.es/-/ayudas-extraordinarias-de-retornados?redirect=%2Fayudas-y-subvenciones)**
- Prestación económica a los ciudadanos de origen español, desplazados al extranjero, durante su minoría de edad debido a la guerra civil (Sede electrónica del Ministerio de Inclusión, Seguridad Social y Migraciones) **[ACCEDER](https://sede.inclusion.gob.es/-/prestacion-economica-a-ciudadanos-origen-espanol)**
- Solicitud de Certificado de Emigrante Retornado (CER) **[ACCEDER](https://sede.administracionespublicas.gob.es/procedimientos/choose-ambit/idp/509)**

#### **Listado de Servicios Electrónicos de CSE – Subdelegación del Gobierno en Teruel** Actualizado 18/01/2024

Acceso a punto de información específico  $\Box$  Acceso libre  $\Box$  Acceso mediante identificación digital

Compromiso específico de mejora asumido en este procedimiento - 2 -

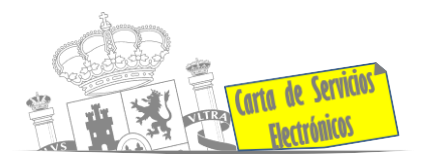

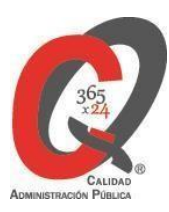

## **Homologación/Equivalencia de títulos académicos extranjeros y Expedición de Títulos**

- Información homologación/equivalencia/convalidación estudios extranjeros universitarios **[ACCEDER](https://www.universidades.gob.es/)**
	- Descarga modelo tasa 107: Ingreso por homologaciones, convalidaciones y equivalencias de títulos y estudios extranjeros. Para estudios universitarios **[ACCEDER](https://www.universidades.gob.es/tasa-107-modelo-790-ingreso-para-homologaciones-convalidaciones-y-equivalencias-de-titulos-y-estudios-extranjeros/)**
- Información homologación estudios extranjeros no universitarios/solicitudes **[ACCEDER](http://www.educacionyfp.gob.es/servicios-al-ciudadano/catalogo/gestion-titulos/estudios-no-universitarios/titulos-extranjeros/homologacion-convalidacion-no-universitarios.html)**
	- Descarga modelo tasa 079: Ingreso por homologaciones, convalidaciones y equivalencias de títulos y estudios extranjeros. Para estudios NO universitarios. **[ACCEDER](https://www.universidades.gob.es/tasa-107-modelo-790-ingreso-para-homologaciones-convalidaciones-y-equivalencias-de-titulos-y-estudios-extranjeros/)**
- Pago tasa 059: Expedición de títulos y diplomas académicos docentes y profesionales **[ACCEDER](https://sede.administracionespublicas.gob.es/pagina/index/directorio/tasa059)**
- Consulta electrónica de expedientes al Ministerio de Educación y Formación Profesional **[ACCEDER](https://sede.educacion.gob.es/portada.html)**
- Consulta electrónica de expedientes al Ministerio de Universidades **[ACCEDER](https://www.universidades.gob.es/)**
- Obtención de certificado acreditativo de haber obtenido convalidación de estudios extranjeros por haber extraviado la credencial que acredita dicha convalidación **[ACCEDER](http://www.educacionyfp.gob.es/servicios-al-ciudadano/catalogo/gestion-titulos/estudios-no-universitarios/titulos-extranjeros/certificado-por-extravio.html)**
- Descarga modelo devolución de ingresos indebidos tasas por convalidación de estudios extranjeros **[ACCEDER](http://www.educacionyfp.gob.es/eu/servicios-al-ciudadano/catalogo/gestion-titulos/estudios-no-universitarios/titulos-extranjeros/tasa-790-079-devolucion.html)**
- Solicitudes licencias y convalidaciones títulos U.E del Ministerio de Transportes **[ACCEDER](https://www.mitma.gob.es/transporte_terrestre)**

**Listado de Servicios Electrónicos de CSE – Subdelegación del Gobierno en Teruel** Actualizado 18/01/2024

Acceso a punto de información específico  $\Box$  Acceso libre  $\Box$  Acceso mediante identificación digital

Compromiso específico de mejora asumido en este procedimiento - 3 -

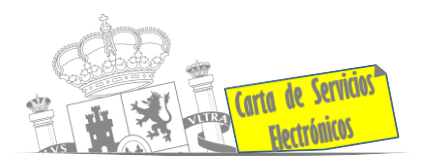

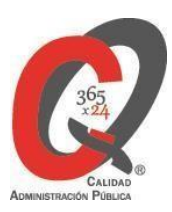

## **Tramitación de expedientes relacionados con explosivos y pirotecnia.**

- Espectáculos con Artificios Pirotécnicos y disparo de artículos P2 y T2 **[ACCEDER](https://sede.administracionespublicas.gob.es/procedimientos/portada/idp/30/ida/102/)**
- Carnés de artillero **[ACCEDER](https://sede.administracionespublicas.gob.es/procedimientos/portada/idp/42/ida/102/)**
- Autorización para el establecimiento o modificación de Talleres o Depósitos de cartuchería o pirotecnia **[ACCEDER](https://sede.administracionespublicas.gob.es/procedimientos/portada/idp/48/ida/102/)**
- Autorización de Consumidores de Explosivos Eventuales y Habituales en el ámbito Provincial y Autonómico **[ACCEDER](https://sede.administracionespublicas.gob.es/procedimientos/portada/idp/49/ida/102/)**
- Autorización de suministro de explosivo **[ACCEDER](https://sede.administracionespublicas.gob.es/procedimientos/portada/idp/52/ida/102/)**
- Autorización para el establecimiento de venta o comercialización al público de material pirotécnico **[ACCEDER](https://sede.administracionespublicas.gob.es/procedimientos/choose-ambit/idp/55)**
- Autorización de empresas de voladuras especiales **[ACCEDER](https://sede.administracionespublicas.gob.es/procedimientos/portada/idp/269/ida/102/)**
- Presentación mensual del Libro de Registro de Consumos y Actas de Uso de Explosivos **[ACCEDER](https://sede.administracionespublicas.gob.es/procedimientos/portada/idp/319/ida/102/)**
- Autorización para el uso de artículos pirotécnicos en manifestaciones festivas **[ACCEDER](https://sede.administracionespublicas.gob.es/procedimientos/portada/idp/322/ida/102/)**
- Autorización de los tratamientos de eliminación/inertización, reciclaje/reutilización de artículos pirotécnicos o cartuchería **[ACCEDER](https://sede.administracionespublicas.gob.es/procedimientos/portada/idp/323/ida/102/)**
- Emisión de carnés de experto y aprendiz de artículos pirotécnicos **[ACCEDER](https://sede.administracionespublicas.gob.es/procedimientos/portada/idp/324/ida/102/)**
- Emisión de carnés de Responsable de Grupo de Consumidores Reconocidos como Expertos (RGCRE) **[ACCEDER](https://rec.redsara.es/registro/action/are/acceso.do)**
- Pago tasa 054: Servicios prestados por órganos del anterior Mº de Industria y Energía **[ACCEDER](https://sede.administracionespublicas.gob.es/pagina/index/directorio/tasa054)**
- Autorización de uso habitual de explosivos (ámbito provincial) **[ACCEDER](https://sede.administracionespublicas.gob.es/form/index/idp/51/ida/102)**
- Autorización de uso de armas de fuego antiguas o réplicas en festejos tradicionales **[ACCEDER](https://sede.administracionespublicas.gob.es/procedimientos/portada/idp/329/ida/102/)**
- Autorización de uso de armas reglamentadas incluidas las de avancarga, en lugares no autorizados **[ACCEDER](https://sede.administracionespublicas.gob.es/procedimientos/choose-ambit/idp/348)**

**Listado de Servicios Electrónicos de CSE – Subdelegación del Gobierno en Teruel** Actualizado 18/01/2024

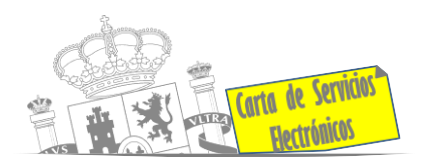

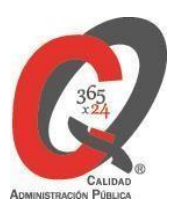

## **Expropiaciones. Tramitación de expedientes de justiprecio**

- *Como Expropiado / Representante:*
	- Consulta del estado del trámite **[ACCEDER](https://sede.administracionespublicas.gob.es/pagina/index/directorio/consulta_estado_tramite)**
	- **Interposición de alegación <b>[ACCEDER](https://sede.administracionespublicas.gob.es/pagina/index/directorio/alegacion)**
	- Interposición de recurso de reposición **[ACCEDER](https://sede.administracionespublicas.gob.es/pagina/index/directorio/alta_recurso_reposicion) a**
	- Notificación por comparecencia **[ACCEDER](https://sede.administracionespublicas.gob.es/pagina/index/directorio/notificacion_por_comparecencia)**  $\theta$
	- Solicitud de intereses por demora en la resolución del Justiprecio **[ACCEDER](https://sede.administracionespublicas.gob.es/pagina/index/directorio/justiprecio)** A
	- Subsanación de errores **[ACCEDER](https://sede.administracionespublicas.gob.es/pagina/index/directorio/subsanacion_errores)** a
	- **Mis expedientes <b>[ACCEDER](https://sede.administracionespublicas.gob.es/pagina/index/directorio/expedientes_expropiaciones)**
	- **Comunicación electrónica [ACCEDER](https://sede.administracionespublicas.gob.es/pagina/index/directorio/comunicacion_electronica) A**
- *Como Beneficiario / Representante:*
	- Alta de expediente **[ACCEDER](https://sede.administracionespublicas.gob.es/pagina/index/directorio/altaexpedienteexpropiacion) a**
	- Descarga modelo 069 para el abono de los costes de las sesiones de los jurados provinciales de expropiación forzosa **[ACCEDER](https://sede.administracionespublicas.gob.es/pagina/index/directorio/descarga_modelo_069)**
	- Consulta del estado del trámite **[ACCEDER](https://sede.administracionespublicas.gob.es/pagina/index/directorio/consulta_estado_tramite)**
	- Interposición de alegación **[ACCEDER](https://sede.administracionespublicas.gob.es/pagina/index/directorio/alegacion) a**
	- Interposición de recurso de reposición **[ACCEDER](https://sede.administracionespublicas.gob.es/pagina/index/directorio/alta_recurso_reposicion) A**
	- Notificación por comparecencia **[ACCEDER](https://sede.administracionespublicas.gob.es/pagina/index/directorio/notificacion_por_comparecencia)** a
	- Subsanación de errores **[ACCEDER](https://sede.administracionespublicas.gob.es/pagina/index/directorio/subsanacion_errores) a**
	- **Mis expedientes [ACCEDER](https://sede.administracionespublicas.gob.es/pagina/index/directorio/expedientes_expropiaciones)**

**Listado de Servicios Electrónicos de CSE – Subdelegación del Gobierno en Teruel** Actualizado 18/01/2024

Acceso a punto de información específico  $\Box$  Acceso libre  $\Box$  Acceso mediante identificación digital

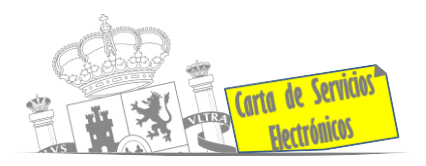

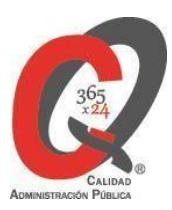

## **Intervención estatal ante situaciones de emergencia o catastróficas.**

• Solicitud de ayudas y subvenciones por daños derivados de situaciones de emergencia o de naturaleza catastrófica (Sede Electrónica del Ministerio del Interior)

## **[ACCEDER](https://sede.mir.gob.es/opencms/export/sites/default/es/procedimientos-y-servicios/ayudas-y-subvenciones-por-siniestro-y-catastrofe/) A**

- Descarga de modelos de solicitud de ayudas y subvenciones por daños derivados de situaciones de emergencia o de naturaleza catastrófica:
	- Anexo I Solicitud de ayuda para unidades familiares o de convivencia económica para paliar daños materiales en vivienda y enseres **[ACCEDER](https://www.proteccioncivil.es/documents/20121/79115/MODELO%2BDA%C3%91OS%2BEN%2BVIVIENDA%2BY%2BENSERES.pdf/fc1c3299-a79a-d728-1950-5f5ca04c1522?t=1646663193054)**
	- Anexo II Solicitud de ayuda para unidades familiares o de convivencia económica para paliar daños personales por fallecimiento o incapacidad absoluta y permanente **[ACCEDER](https://www.proteccioncivil.es/documents/20121/79115/anexo2-castFORM.pdf)**
	- **Anexo III Solicitud de ayuda para corporaciones locales [ACCEDER](https://mpt.gob.es/dmsweb/es/ministerio/delegaciones_gobierno/delegaciones/madrid/actualidad/notas_de_prensa/notas/2009/08/2009_08_27-02/AnexoIII/Anexo-III.pdf#page%3D1) A**
	- Anexo IV Solicitud de ayuda para personas físicas o jurídicas requeridas por la autoridad competente para la prestación de bienes o servicios, de los que se haya derivado un gasto **[ACCEDER](https://mpt.gob.es/dmsweb/es/ministerio/delegaciones_gobierno/delegaciones/madrid/actualidad/notas_de_prensa/notas/2009/08/2009_08_27-02/AnexoIV/Anexo-IV.pdf#page%3D1)**
	- Anexo V Solicitud de ayuda para comunidades de propietarios en régimen de propiedad horizontal que hayan sufrido daños en elementos comunes de uso general **[ACCEDER](https://www.gandia.es/aytg/uploaded/ATENCIO%20AL%20CIUTADA%20I%20SERVEIS%20ADMINISTRATIUS/TEMPORAL%202020/Anexo_5_y_proteccion_datos_AYTO.pdf)**
	- Anexo VI Solicitud de ayuda para personas físicas o jurídicas titulares de establecimientos industriales, comerciales y de servicios **[ACCEDER](https://www.proteccioncivil.es/documents/20121/79115/anexo6-castFORM.pdf)**
- Alta como Colaborador Radioaficionado de la Red Radio de Emergencia de Protección Civil (REMER) (Sede Electrónica del Ministerio del Interior) **[ACCEDER](https://sede.mir.gob.es/opencms/export/sites/default/es/procedimientos-y-servicios/colaborador-remer/index.html)**

**Listado de Servicios Electrónicos de CSE – Subdelegación del Gobierno en Teruel** Actualizado 18/01/2024 Acceso a punto de información específico  $\qquad \blacksquare$  Acceso libre  $\qquad \blacksquare$  Acceso mediante identificación digital Compromiso específico de mejora asumido en este procedimiento - 6 -

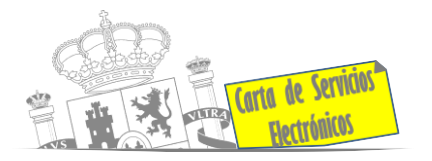

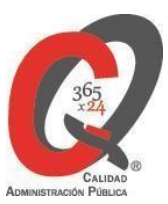

- Solicitud de subvenciones por daños en infraestructuras municipales y red viaria a consecuencia de inundaciones y otros efectos de los temporales de lluvia, nieve y viento (AURA) **[ACCEDER](https://aura.redsara.es/index.php)**
- Solicitud de ayudas Protección Civil (SIGAY) **[ACCEDER](https://sede.mir.gob.es/opencms/export/sites/default/es/procedimientos-y-servicios/ayudas-y-subvenciones-por-siniestro-y-catastrofe/index.html)**

## **Gestión Económica**

• Modelo solicitud de devolución ingresos indebidos **[ACCEDER](https://sede.administracionespublicas.gob.es/fichero-publico/descargar/id/132)**

## **Justicia**

- Descarga formulario solicitud certificado delitos de naturaleza sexual **[ACCEDER](https://sede.mjusticia.gob.es/es/tramites/certificado-registro-central)**
- Descarga formulario solicitud antecedentes penales **[ACCEDER](https://sede.mjusticia.gob.es/es/tramites/certificado-antecedentes)**
- Descarga formulario solicitud nacionalidad española por residencia **[ACCEDER](https://sede.mjusticia.gob.es/es/tramites/nacionalidad-espanola)**

#### **Expedientes correspondientes a sanciones administrativas**

• Acceso a expedientes de procedimientos sancionadores: consulta, alegaciones, recursos, descarga modelo 069... **[ACCEDER](https://sede.administracionespublicas.gob.es/pagina/index/directorio/expedientes_sanciones_administrativas)**

## **Derecho de reunión**

- Comunicación de reunión **[ACCEDER](https://sede.administracionespublicas.gob.es/pagina/index/directorio/comunicacion_reunion)**
- Consulta de comunicaciones **[ACCEDER](https://sede.administracionespublicas.gob.es/pagina/index/directorio/consulta_comunicaciones)**

## **Solicitud de autorizaciones administrativas**

- Autorizaciones para instalaciones eléctricas de producción, transporte y distribución **[ACCEDER](https://sede.serviciosmin.gob.es/es-es/procedimientoselectronicos/Paginas/detalle-procedimientos.aspx?IdProcedimiento=42)**
- Aprobación del proyecto de ejecución de instalaciones **[ACCEDER](https://sede.serviciosmin.gob.es/es-es/procedimientoselectronicos/Paginas/detalle-procedimientos.aspx?IdProcedimiento=14)**
- Autorizaciones administrativas de instalaciones de transporte, distribución, almacenamiento y regasificación de gas natural **[ACCEDER](https://sede.serviciosmin.gob.es/es-ES/procedimientoselectronicos/Paginas/detalle-procedimientos.aspx?IdProcedimiento=21)**

#### **Listado de Servicios Electrónicos de CSE – Subdelegación del Gobierno en Teruel** Actualizado 18/01/2024

Acceso a punto de información específico  $\qquad \blacksquare$  Acceso libre  $\qquad \blacksquare$  Acceso mediante identificación digital

Compromiso específico de mejora asumido en este procedimiento - 7 -

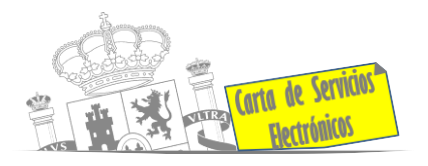

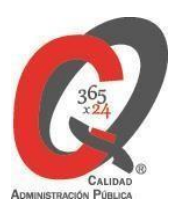

- Pago tasa 054: Servicios prestados por órganos del anterior Ministerio de Industria y Energía **[ACCEDER](https://sede.administracionespublicas.gob.es/pagina/index/directorio/tasa054)**
- Autorización de armeros para empresas de seguridad **[ACCEDER](https://sede.administracionespublicas.gob.es/procedimientos/portada/idp/303/ida/73/)**
- Pago tasa 053: Prestación de servicios y actividades en materia de seguridad privada **[ACCEDER](https://sede.administracionespublicas.gob.es/pagina/index/directorio/tasa053)**
- Autorización de concursos de tiro en campos de tiro eventuales **[ACCEDER](https://sede.administracionespublicas.gob.es/procedimientos/portada/idp/331/ida/92/) in**
- Autorización de uso de armas reglamentadas incluidas las de avancarga, en lugares no autorizados **[ACCEDER](https://sede.administracionespublicas.gob.es/procedimientos/choose-ambit/idp/348)**
- Autorización de afecciones a gasoductos **[ACCEDER](https://sede.administracionespublicas.gob.es/procedimientos/portada/idp/56/ida/64/)**
- Pago tasa 056: Reconocimientos, autorizaciones y concursos **[ACCEDER](https://sede.administracionespublicas.gob.es/pagina/index/directorio/tasa056)**

**Listado de Servicios Electrónicos de CSE – Subdelegación del Gobierno en Teruel** Actualizado 18/01/2024

Acceso a punto de información específico  $\bullet$  Acceso libre  $\bullet$  Acceso mediante identificación digital

Compromiso específico de mejora asumido en este procedimiento - 8 -